# **PageSetup.FirstPageNumberAuto**

## **Description**

Sets or returns whether Excel should determine the first page number for the printed worksheet. Setting the FirstPageNumber property will set this property to false.

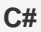

<p> public boolean FirstPageNumberAuto{ get; set; }</p>

**vb.net**

<p>Public Property FirstPageNumberAuto() As Boolean</p>

### **Examples**

#### **C#**

```
//--- Get FirstPageNumberAuto
bool firstPageAuto = ps.FirstPageNumberAuto;
//--- Set FirstPageNumberAuto
ps.FirstPageNumberAuto = true;
```
### **vb.net**

```
'--- Get FirstPageNumberAuto
Dim firstPageAuto As Boolean = ps.FirstPageNumberAuto
'--- Set FirstPageNumberAuto
ps.FirstPageNumberAuto = False
```